## **RIFF JTAG Error codes and troubleshooting ERROR: No response from the RIFF Box. ERROR: No response from the RIFF Box.**

Can happen due to numerous of reasons. Mostly it's caused by wrongly configured RTCK/TCK sampling value, or badly connected device. In some cases it can be caused by hardware failure on target device.

## **Solutions:**

- Adjust RTCK/TCK sampling to lower value
- Recheck connection
- Check device hardware for problems

How to set RTCK/TCK :

## **RIFF JTAG Error codes and troubleshooting**

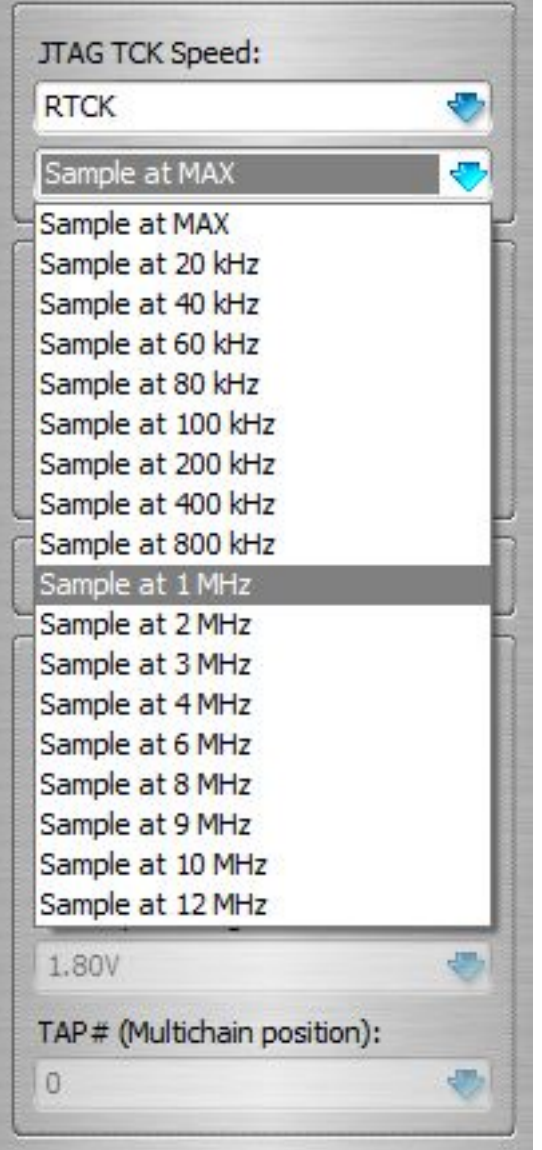

## **RIFF JTAG Error codes and troubleshooting**

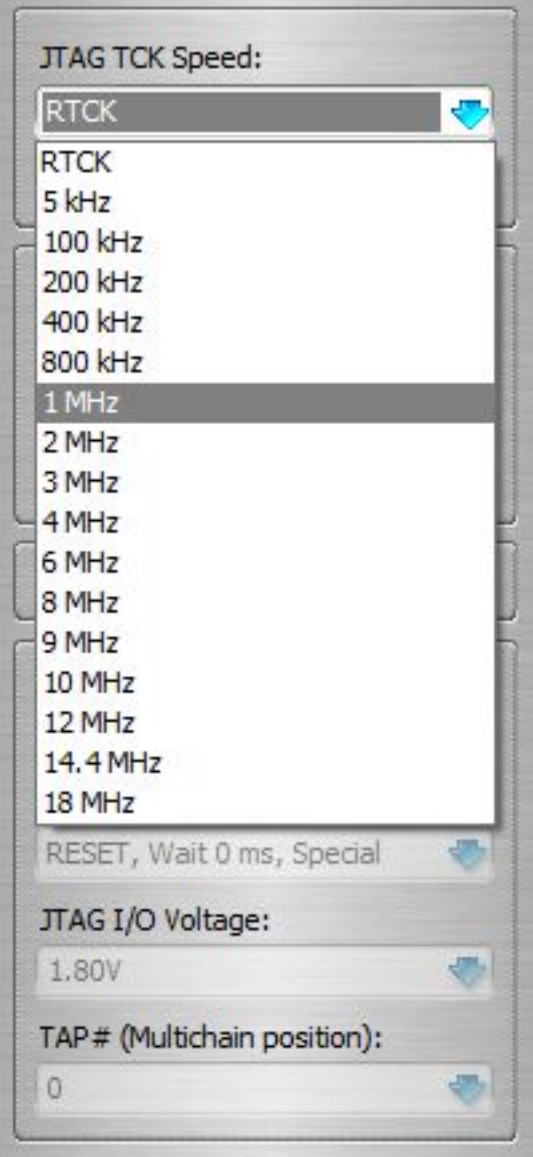

Unique solution ID: #1042 Author: Legija Last update: 2012-04-28 15:56